### **Self-Paced BCI Control of a Wheelchar in Virtual Environments**

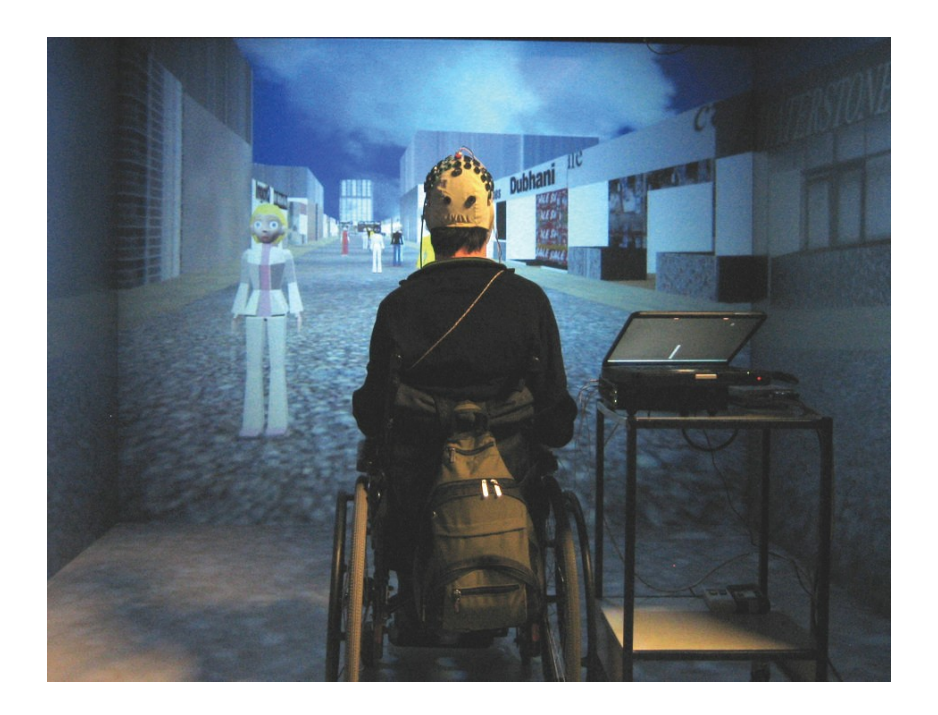

### **Das Paper**

- "Self-Paced (Asynchronous) BCI Control of a Wheelchar in Virtual Environments: A Case Study with a Tetraplegic"
- Robert Leeb, Doron Friedman, Gernot R. Müller-Putz, **Reinhold Scherer, Mel Slater und Gert Pfurtscheller**
- Veröffentlichung: Computational Intelligence and Neuroscience, 2007

# **Inhalt**

#### • Motivation

- Synchrone vs. asynchrone BCIs
- Das Experiment
- · Ergebnisse

### **Motivation**

#### **Rehabilitation in kontrollierter Umgebung**

- Motorisches Lernen in VR möglich
- Übertragen des Gelernten in die Wirklichkeit
- Generalisierung auf ungelernte Aufgaben
- Aber: VR keine Behandlung

# **Inhalt**

- Motivation
- · Synchrone vs. asynchrone BCIs
- Das Experiment
- · Ergebnisse

# Synchrone BCIs<sup></sup>

- SSVEP und P300 fordern unintuitive Aktionen
	- z.B. blinkendes Objekt anschauen
- Externer Stimulus notwendig ("Trigger")
	- System trifft zeitliche Entscheidung
- Unnatürliche Mensch-Maschine-Interaktion  $\overline{F}$

#### **Asynchrone BCIs**

- Kontinuierliche Analyse der Gehirnaktivität
	- Mustererkennung in Wellenverläufen
- Versuchsperson steuert zeitlichen Verlauf
- Intential-control und non-control state (IC/NC)
- Aber:
	- deutlich komplexer im Design
	- Validierung

#### Validierung

- Rate erfolgreicher Wechsel zwischen IC/NC und ungewollter Wechsel (true positive rate, false positive rate, TP/FP)
- Berechnung von TP/FP benötigt tatsächliche Intention
	- System fordert Statuswechsel
	- Versuchsperson muss Wechsel bestätigen
- Aber:
	- System trifft erneut zeitliche Entscheidungen
	- Antworten beeinflussen EEG

#### **Validierung revisited**

- Kontrolle über IC/NC in Aufgabe integrieren
	- Aufgabe nur mit ausreichend Kontrolle erfüllbar
- Messung indirekt über den Aufgabenerfolg
	- Keine konkrete Werte für TP-/FP-Rate messbar
	- Hohe TP-, niedrige FP-Rate durch Erfolg induziert

#### **Die Versuchsperson**

- 33 Jahre alt, männlich
- Traumatische Verletzung des Rückenmarks 1998
- Vollständige motorische und sensorische Läsion unterhalb C5, unvollständige Läsion unter C5
- Navigation durch Vorstellung von Fußbewegung

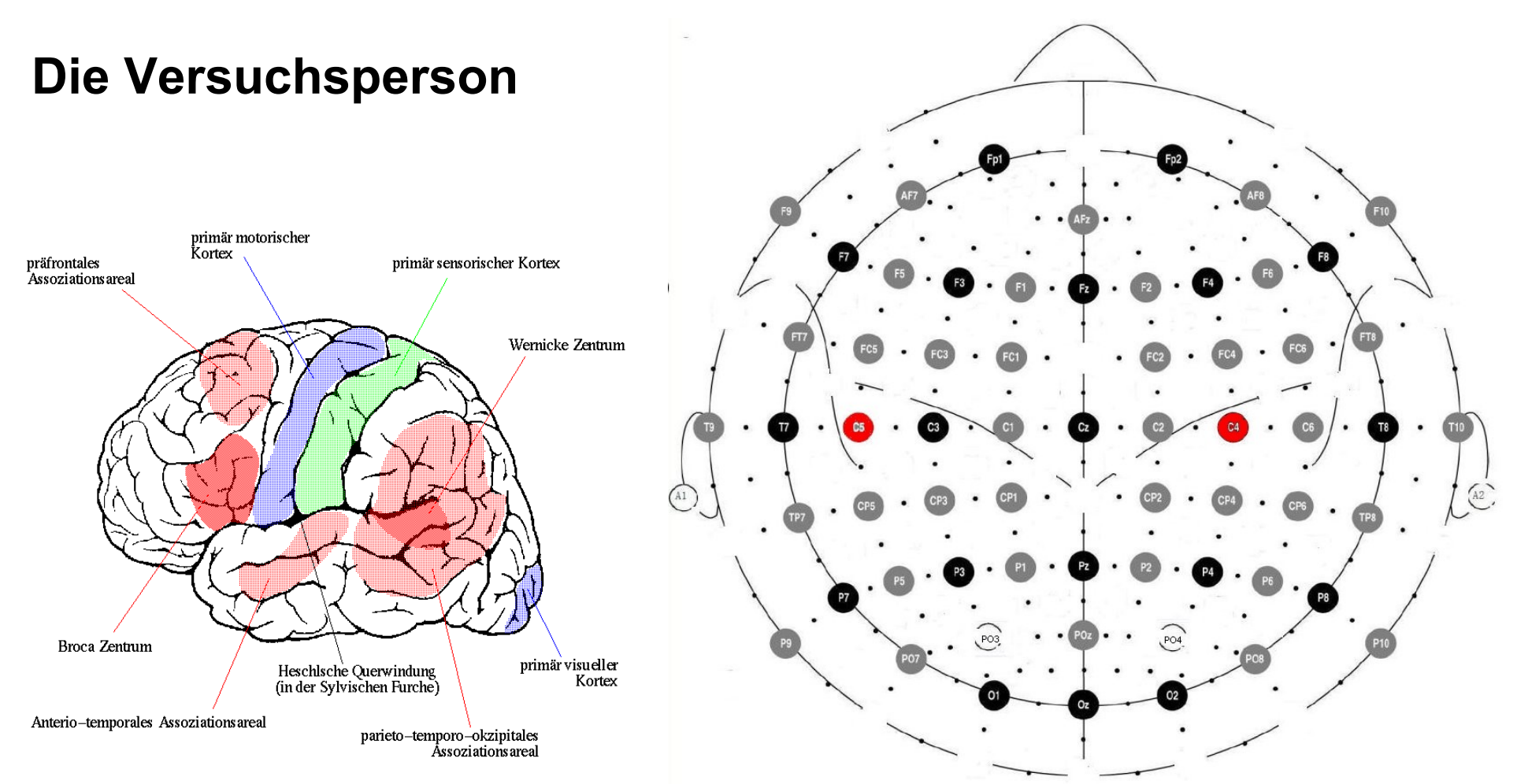

### Die Umgebung

- Versuchsperson mit Rollstuhl in CAVE
	- 4 projizierte Flächen (3 Wände + Boden)
- Datentransfer zwischen BCI und VR alle 40 ms
- · Szenario:
	- Straße mit beidseitigen Shops (65 LE)
	- 15 Avatare entlang der Straßenmitte

![](_page_11_Picture_9.jpeg)

#### Datenerfassung ...

- Je ein einfacher EEG Kanal 2.5cm anterior und posterior der Cz Position  $\overline{\overline{z}}$
- Ground-Elektrode bei Fz
- Bandpassfilter auf 0.5 30 Hz
- Samplefrequenz von 250 Hz

#### ... und Signalverarbeitung

- Quadrat, Mittelwert und Logarithmus von Spannungsmerkmal
- Schwellwert zur Unterscheidung von IC/NC (threshold)
	- $\bullet$  TH =  $\overline{x}$  + 3  $\ast$  SD <u>is </u>
	- ~ 99,85% Gaussverteilung
- Keine Verweildauer oder Refraktärzeit

#### **Die Aufgabe**

- Navigation von Avatar zu Avatar (1.25 LE/s)
- Kommunikation mit jedem der Avatare
	- Unsichtbare Kommunkationssphäre (0.5 2.5 LE)
	- Zeitfenster von ca. 1.6s (2 LE)
	- Gespräch nach 1s Stillstand

### **Die Ergebnisse**

- 10 Durchläufe in 2 Tagen
- Versuchsperson hielt bei 90% der 150 Avatare
	- 4x mit 100% der Avatare kommuniziert
- Mittlere Dauer der Bewegungsvorstellung  $1.58s \pm 1.07s$
- Bei 11 der 15 verpassten Avatare:
	- Versuchsperson hielt innerhalb der Sphäre
	- Aber: Haltezeit von 1s nicht eingehalten